Министерство сельского хозяйства Российской Федерации Федеральное государственное бюджетное образовательное учреждение высшего образования 790a1a8df2525774421ads1fc96453f0e902bfb0.<br>790a1a8df2525774421ads1fc96453f0e902bfb0.cyдарственный аграрный заочный университет» Документ подписан простой электронной подписью Информация о владельце: ФИО: Кудрявцев Максим Геннадьевич Должность: Проректор по образовательной деятельности Дата подписания: 27.06.2023 20<del>:</del>38.56 Уникальный программный ключ:

Кафедра природообустройства и водопользования

Принято Ученым Советом ΦΓΕΟΥ ΒΟ ΡΓΑ3Υ «26» января 2022 г. Протокол №9 «УТВЕРЖДЕНО» Проректор по образовательной деятельности - M **ДА М.А. Реньш** «26» января 2022 г.

# **Рабочая программа дисциплины**

# **Прикладная математика**

Направление подготовки: 21. 03. 02 – «Землеустройство и кадастры»

Направленность (профиль) программы: «Землеустройство и кадастры»

Квалификация: бакалавр

Форма обучения: очная

Балашиха 2022 г.

Рабочая программа разработана в соответствии с ФГОС ВО № 978 от 12.08.2020 по направлению подготовки «Землеустройство и кадастры»

 Рабочая программа дисциплины разработана доцентом кафедры природообустройства и водопользования кандидатом технических наук Лычкиным В.Н.

#### 1 Планируемые результаты обучения по дисциплине, соотнесенные с установленными в ОПОП ВО индикаторами достижения компетенций

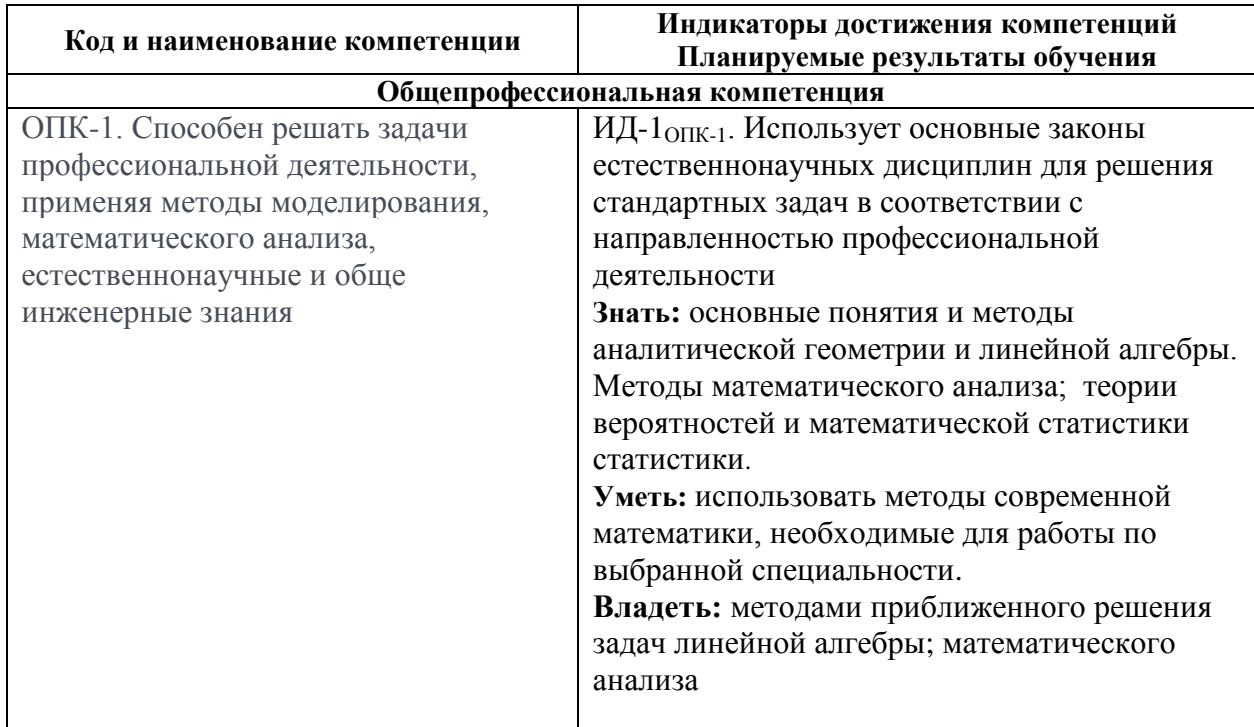

#### 1.1 Перечень компетенций, формируемых учебной дисциплиной

#### 2. Цели и задачи освоения учебной дисциплины, место дисциплины в структуре опоп

Лисциплина Высшая математика относится к обязательной части Б1.0.22 основной профессиональной образовательной программы высшего образования по направлению подготовки 21.03.02 - «Землеустройство и кадастры».

#### Целью дисциплины являются:

развитие навыков математического мышления; навыков использования математических методов и основ математического моделирования; математической культуры у обучающегося. Ему необходимо в достаточной степени владеть как классическими, так и современными математическими методами анализа задач, возникающих в его практической деятельности, использовать возможности вычислительной техники, уметь выбирать наиболее подходящие комбинации известных методов, знать их сравнительные характеристики.

Для выработки у современных специалистов с высшим образованием необходимой математической культуры необходимо решение следующих задач:

1. Обеспечение высокого уровня фундаментальной математической подготовки студентов.

2. Выработки у студентов умения проводить логический и качественный анализ социально-экономических задач управления на основе построения математических моделей на базе различных средств информационного обеспечения.

3. Умение использовать методы современной математики, необходимые для работы по выбранной специальности.

4. Умение специалиста самостоятельно продолжить свое математическое образование.

#### 3. Объем учебной дисциплины в зачетных единицах с указанием количества академических часов, выделенных на контактную работу обучающихся с преподавателем

**(по видам учебных занятий, текущий и промежуточный контроль по дисциплине) и на самостоятельную работу обучающихся**

3.1 Очная форма обучения

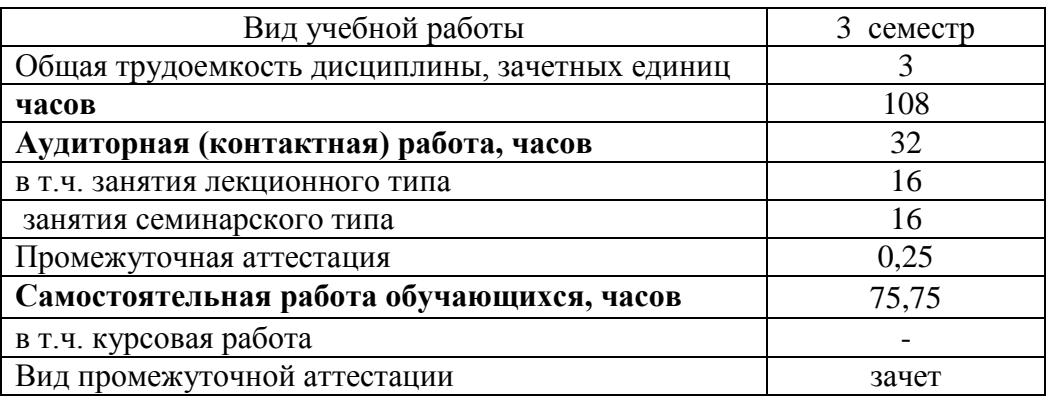

## **4. Содержание дисциплины, структурированное по темам (разделам) с указанием отведенного на них количества академических часов и видов учебных занятий 4.1 Перечень разделов дисциплины с указанием трудоемкости аудиторной (контактной) и самостоятельной работы, видов контролей и перечня компетенций**

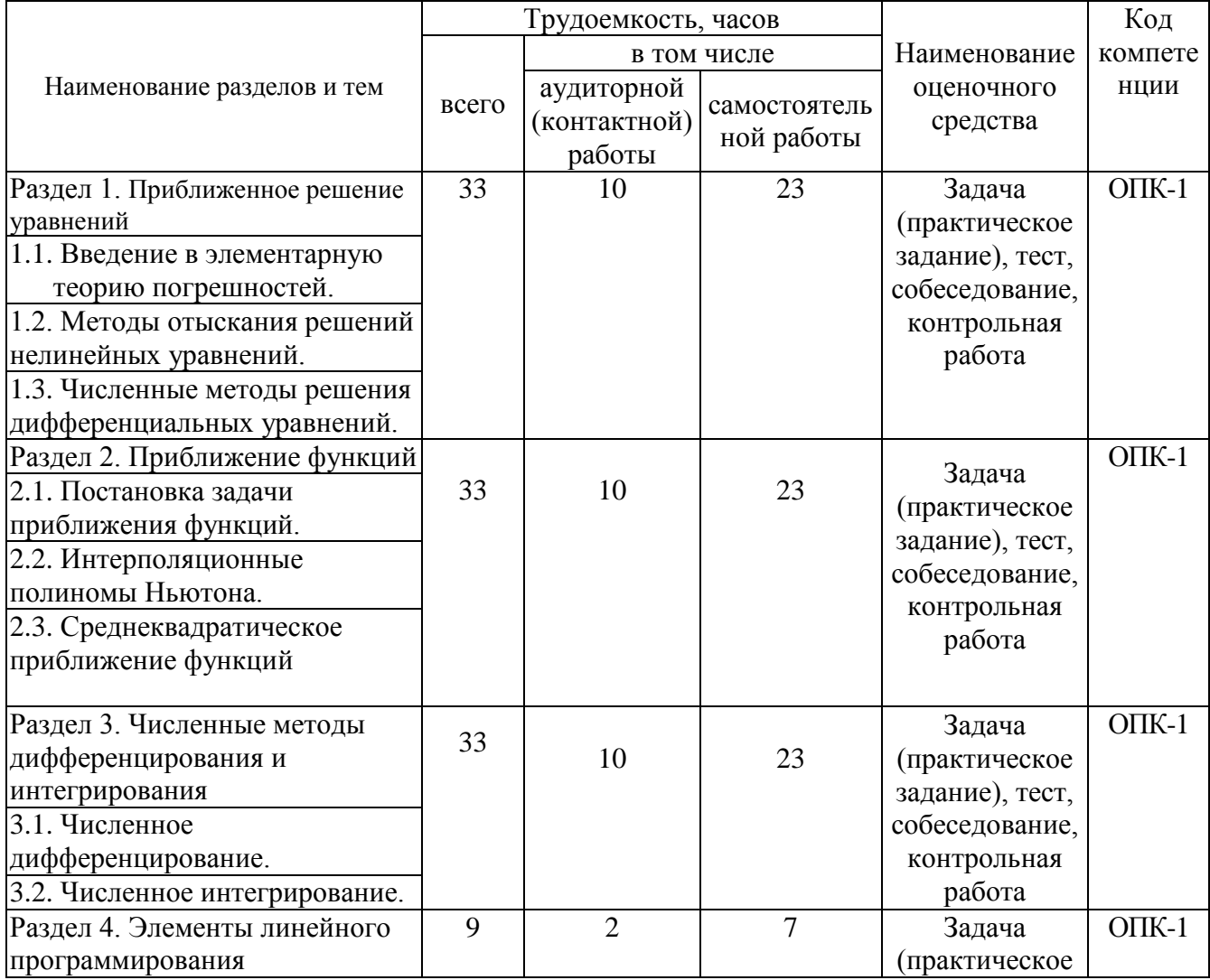

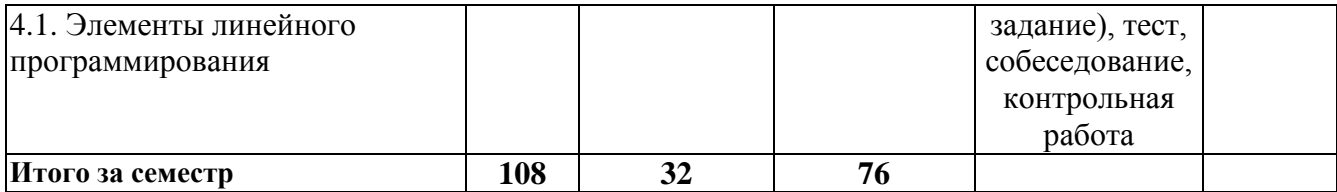

#### 4.2. Содержание дисциплины по разделам

#### Раздел 1. Приближенное решение уравнений.

Цели - приобретение теоретических и практических навыков методов прикладной математики.

Задачи - научить студента владеть методами приближенного решения алгебраических уравнений.

#### Перечень учебных элементов раздела:

1.1. Введение в элементарную теорию погрешностей.

Источники и классификация погрешностей результатов численного решения задачи. Приближенные числа, абсолютная и относительная погрешности. Погрешность арифметических операций над приближенными числами.

1.2. Методы отыскания решений нелинейных уравнений.

Отделение корней. Уточнение корней: метод половинного деления; метод хорд; метод Ньютона; метод итерации

1.3. Численные методы решения дифференциальных уравнений.

Численные метолы решения залачи Коши для дифференциального уравнения первого порядка. Метод Эйлера и его модификации. Метод Рунге-Кутта.

#### Раздел 2. Приближение функций

Цели - приобретение теоретических и практических навыков методов приближения функций.

Задачи - научить студента владеть интерполяционными методами приближения функций.

2.1. Постановка задачи приближения функций.

Классы аппроксимирующих функций. Интерполяционные методы приближения функций. Конечные разности различных порядков.

2.2. Интерполяционные полиномы Ньютона.

Методы построения интерполяционных полиномов Ньютона.

2.3. Среднеквадратическое приближение функций

Среднеквадратическое приближение функции с помощью многочлена. Метод наименьших квадратов.

#### Раздел 3. Численные методы дифференцирования и интегрирования

Цели - приобретение теоретических и практических навыков методов численного лифференцирования и интегрирования функций.

Задачи - научить студента владеть интерполяционными методами численного дифференцирования и интегрирования функций.

3.1. Численное дифференцирование

Постановка задачи численного дифференцирования. Оценка погрешности.

3.2. Численное интегрирование

Постановка задачи численного интегрирования. Формулы прямоугольников, трапеций, Симпсона приближенного вычисления определенных интегралов. Оценка погрешности этих формул.

#### Раздел 4. Элементы линейного программирования

**Цели** - приобретение теоретических и практических навыков методов линейного программирования

**Задачи** – научить студента владеть методами линейного программирования при решении экстремальных задач.

**4.1.** Элементы линейного программирования.

Постановка основной задачи линейного программирования. Сведение основной задачи к канонической форме. Геометрическая интерпретация основной задачи линейного программирования.

## 5. Оценочные материалы по дисциплине

Оценочные материалы по дисциплине представлены в виде фонда оценочных средств.

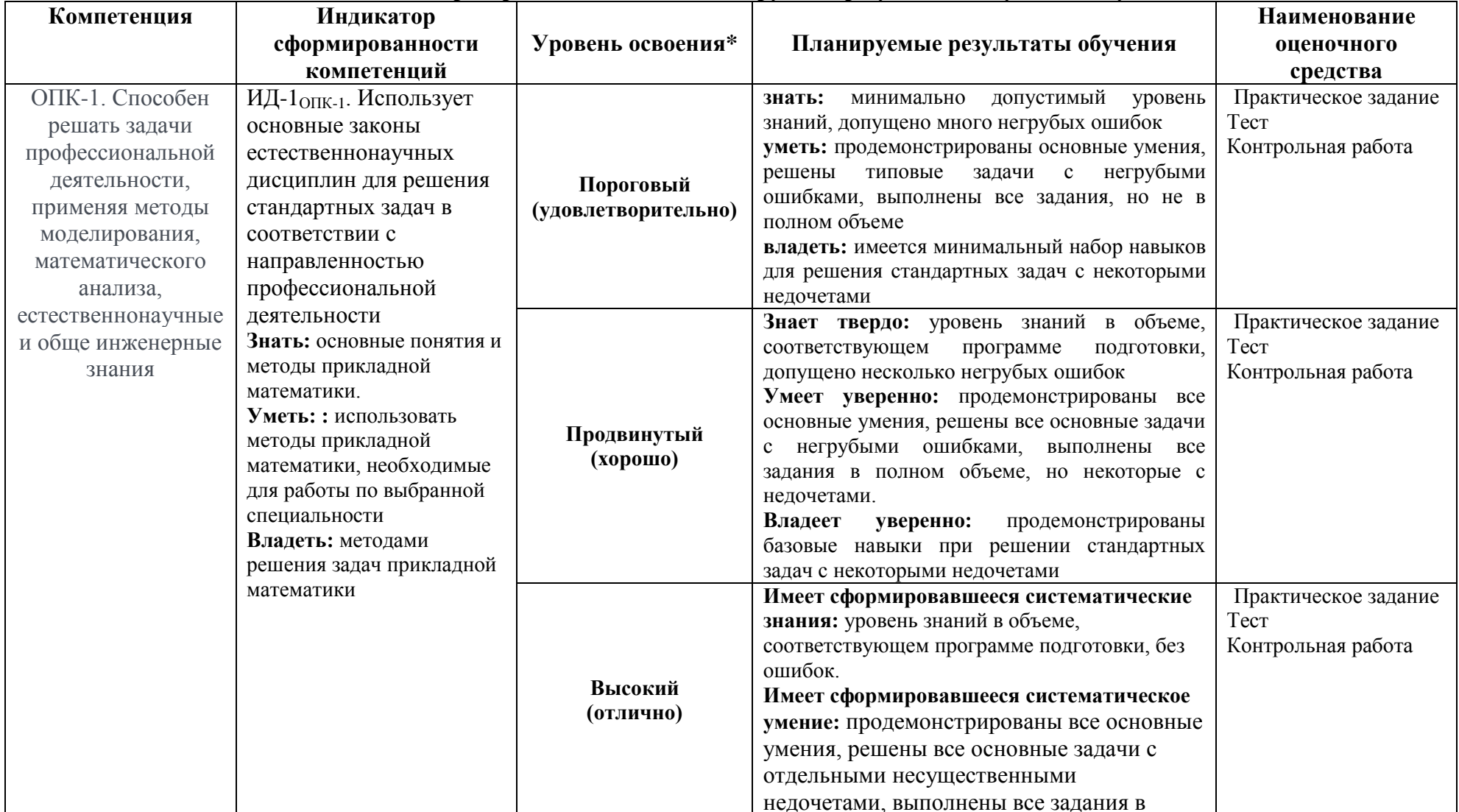

#### 5.1. Описание показателей и критериев оценивания планируемых результатов обучения по учебной дисциплине

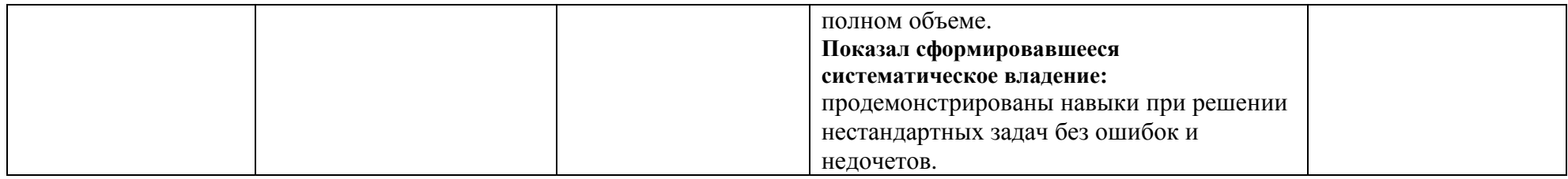

## **5. 2. Описание шкал оценивания**

## **5. 2. 1. Шкала оценивания на этапе текущего контроля**

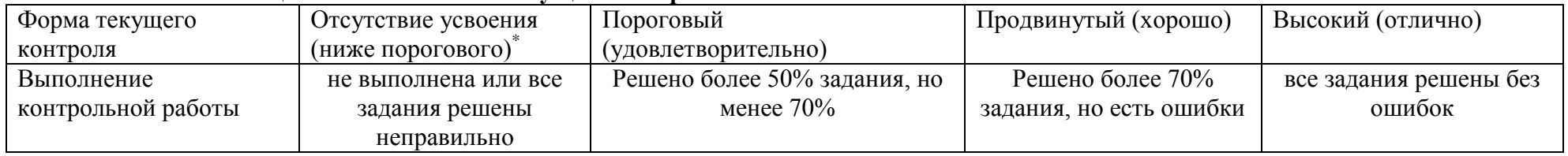

#### **5. 2. 2 Шкала оценивания на этапе промежуточной аттестации (зачет и экзамен)**

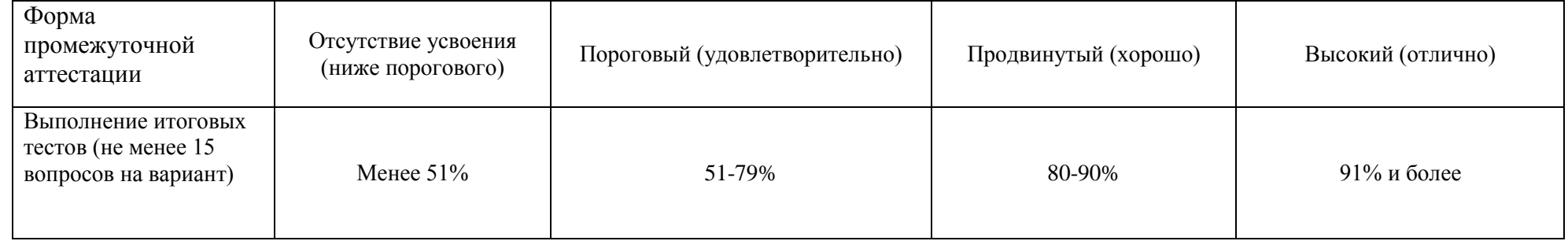

### 5. 3. Типовые контрольные залания или иные материалы, необходимые для оценки знаний, умений, навыков и (или) опыта деятельности, характеризующих этапы формирования компетенций в процессе освоения образовательной программы

#### ФОНЛ ОПЕНОЧНЫХ СРЕЛСТВ ДЛЯ ТЕКУШЕГО КОНТРОЛЯ

#### КОМПЛЕКТ ЗАЛАНИЙ ЛЛЯ КОНТРОЛЬНОЙ РАБОТЫ по лиспиплине

Студенту предлагаются варианты контрольных работ, включающие пять заданий. Номер варианта контрольной работы определяется преподавателем. Тематика контрольных работ сформирована по принципу сочетания тем дисциплины. Написанию контрольной работы должно предшествовать изучение лекционного материала, решение заданий на практических занятиях и в процессе самостоятельной работы. Для успешного выполнения контрольной работы необходимо ознакомиться с литературой, список которой дан в разделе 6 рабочей программы «Перечень основной и дополнительной литературы».

#### $BAPHAHT-1$

**Задача 1.** Отделить корни уравнения  $x^3 + 5x + 3 = 0$ .

Задача 2. Результаты измерений величин  $x$  и  $y$  даются таблицей. Предполагая, что между переменными *х* и *у* существует линейная функциональная зависимость  $y = ax + b$ , найти, пользуясь методом наименьших квадратов, эту зависимость.

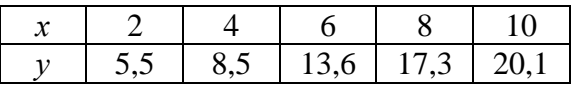

**Задача 3.** Функция  $y = f(x)$  задана таблицей. Используя конечные разности до пятого порядка включительно, найти значения первой и второй производной этой функции в первой табличной точке

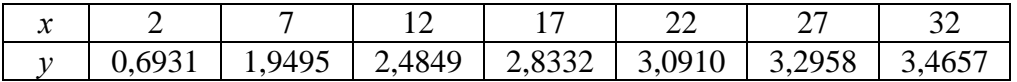

Залача 4. По таблице

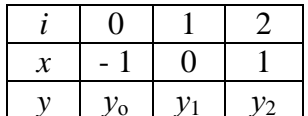

получили интерполяционный многочлен  $y = 7x^2 - 5x - 1$ .

Найти  $y_0$ ,  $y_1$ ,  $y_2$ 

**Задача 5.** Какую фигуру описывает уравнение  $x^2 + y^2 = 25$ ,

#### $BAPHAHT - 2$

 $x^3 + 4x + 2 = 0$ Задача 1. Отделить корни уравнения

Задача 2. Результаты измерений величин  $x$  и  $y$  даются таблицей. Предполагая, что между переменными  $x$  и  $y$  существует линейная функциональная зависимость  $y = ax + b$ , найти, пользуясь методом наименьших квадратов, эту зависимость.

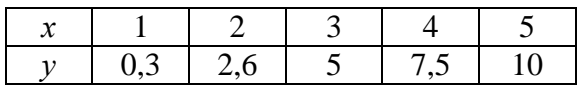

**Задача 3.** Функция  $y = f(x)$  задана таблицей. Используя конечные разности до пятого порядка включительно, найти значения первой и второй производной этой функции в первой табличной точке.

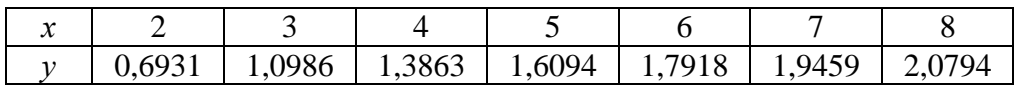

Задача 4. По таблице

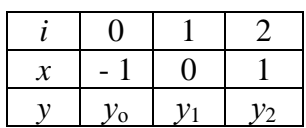

получили интерполяционный многочлен  $y = 2x^2 - x - 1$ . Найти  $y_0$ ,  $y_1$ ,  $y_2$ 

Задача 5. Какую фигуру описывает система уравнений

$$
\begin{cases}\nx = 5 \\
y = 3 \\
x = 6 \\
y = 7\n\end{cases}
$$

## 5. 4. ФОНД ОЦЕНОЧНЫХ СРЕДСТВ ДЛЯ ПРОМЕЖУТОЧНОЙ АТТЕСТАЦИИ

## КОМПЛЕКТ ТЕСТОВ для промежуточной аттестации (экзамен) по дисциплине

В третьем семестре зачет проводится в виде итогового теста. Для выполнения теста отводится 80 минут.

#### Примерные задания итогового теста

| $N_2$ | Задачи                                                                             | Варианты ответов                                                                                   |  |  |  |  |  |  |
|-------|------------------------------------------------------------------------------------|----------------------------------------------------------------------------------------------------|--|--|--|--|--|--|
|       | Найти абсолютную погрешность равенства $\frac{1}{x} \approx 0.14$                  | 0,0033<br>1)<br>0,0029<br>2)<br>0,014<br>3)<br>0,00018<br>4)                                       |  |  |  |  |  |  |
| 2.    | $x = 5$<br>$y = 3$<br>Областью<br>допустимых значений задачи<br>$x = 6$<br>$y = 7$ | Полуплоскость<br>1)<br>Круг<br>(2)<br>3)<br>Прямоугольник<br>Координатные оси<br>$\left( 4\right)$ |  |  |  |  |  |  |
|       | линейного программирования является                                                |                                                                                                    |  |  |  |  |  |  |

Tect No 1

| 3              | По таблице                                        |                               |                  | $8; 1; -2$<br>1)      |
|----------------|---------------------------------------------------|-------------------------------|------------------|-----------------------|
|                |                                                   | $\Omega$                      | 2                | $-3$ ; $-1$ ; 7<br>2) |
|                | $\mathcal{X}$                                     | $\Omega$<br>- 1               |                  | $7; -1; 5$<br>3)      |
|                |                                                   | $y_{\rm o}$<br>v <sub>1</sub> | v <sub>2</sub>   | 4)<br>$2; -1; 0$      |
|                | получили интерполяционный многочлен               |                               |                  |                       |
|                | $y = 3x^2 + 5x - 1$ . Найти $y_0$ , $y_1$ , $y_2$ |                               |                  |                       |
| $\overline{4}$ | Функция задана таблицей                           |                               |                  | 1)<br>$-0,7$          |
|                |                                                   |                               |                  | 2)<br>$-0,5$          |
|                | 2<br>$\mathcal{X}$                                | 3                             | 4                | 3)<br>0,7             |
|                | 1,3<br>1,5<br>ν                                   |                               | $\theta$         | 4)<br>0,5             |
|                | Найти $\Delta^2 y_o$ .                            |                               |                  |                       |
| 5              | Уравнение $x^2 + y^2 = 25$ описывает              |                               | 1)<br>Прямую     |                       |
|                |                                                   |                               | 2)<br>Окружность |                       |
|                |                                                   |                               |                  | 3)<br>Полуплоскость   |
|                |                                                   |                               |                  | Плоскость<br>4)       |

Tect  $N_2$  2

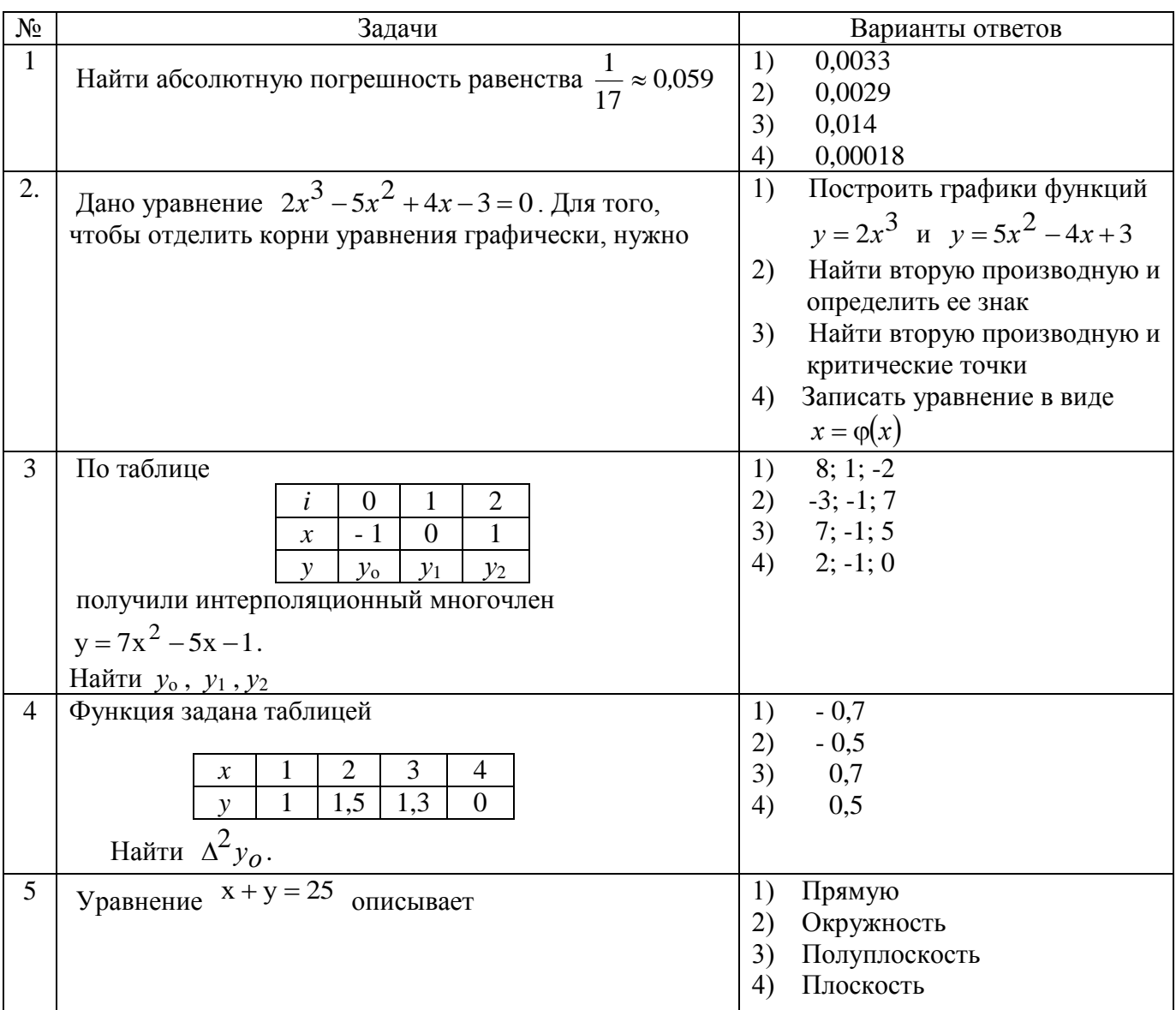

### **6. Материально-техническое и учебно-методическое обеспечение дисциплины**

### **6.1 Перечень учебно-методического обеспечения по дисциплине**

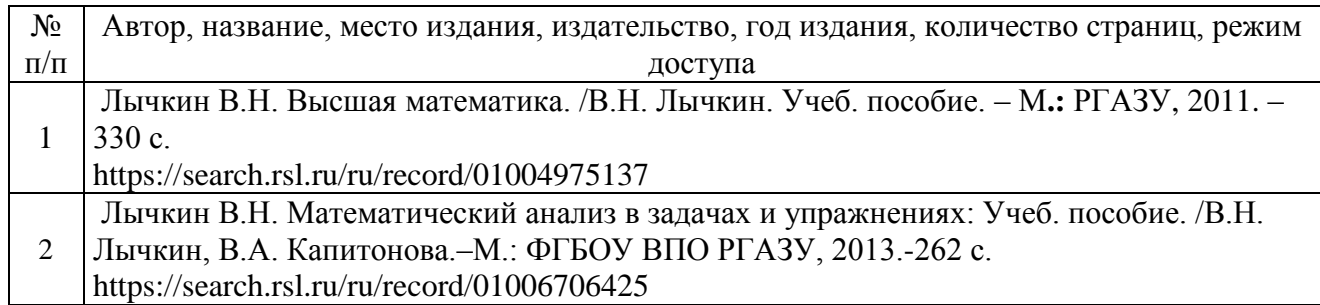

## **6.2 Перечень учебных изданий, необходимых для освоения дисциплины**

Электронные учебные издания в электронно-библиотечных системах (ЭБС):

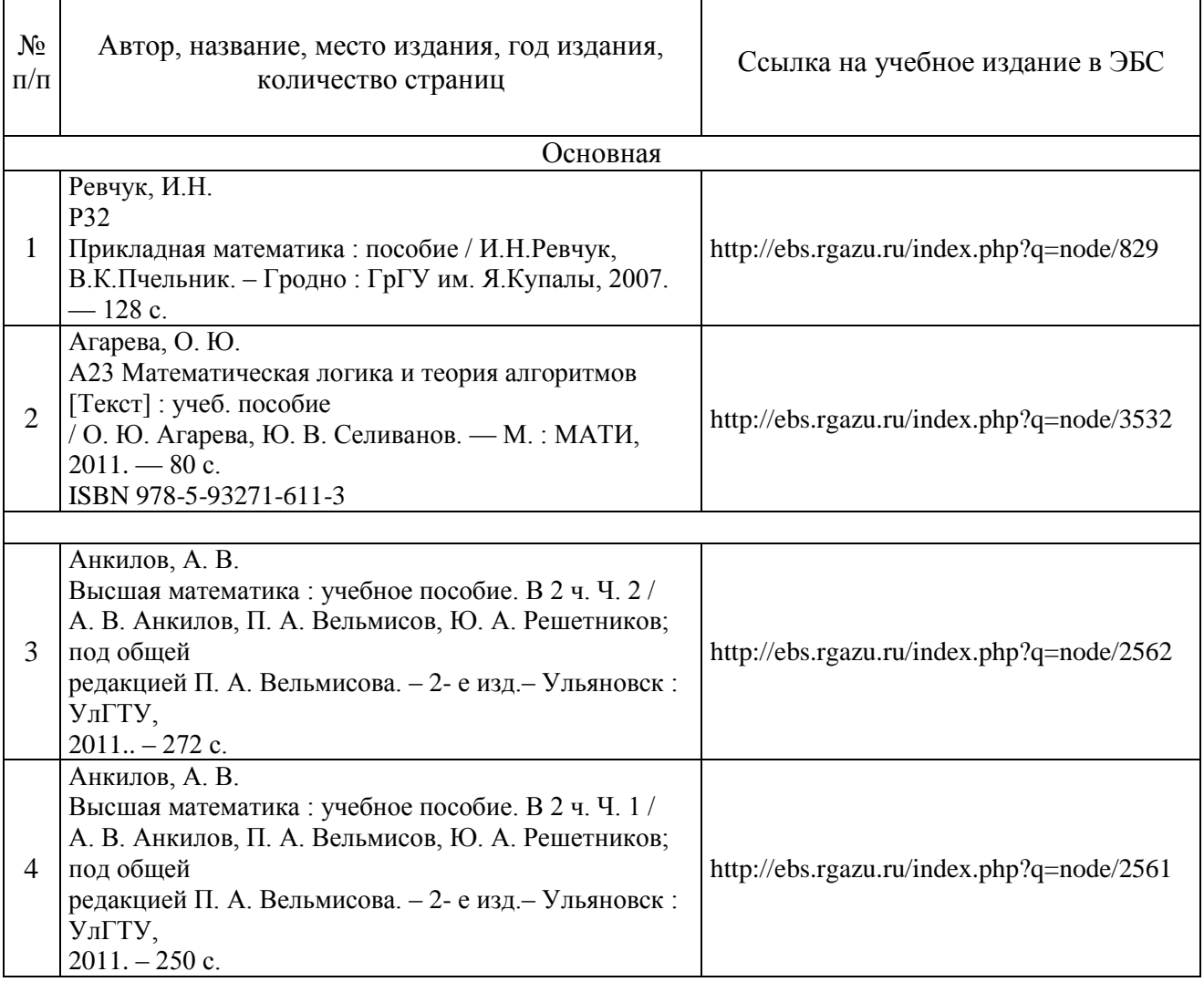

## **6.3 Перечень электронных образовательных ресурсов**

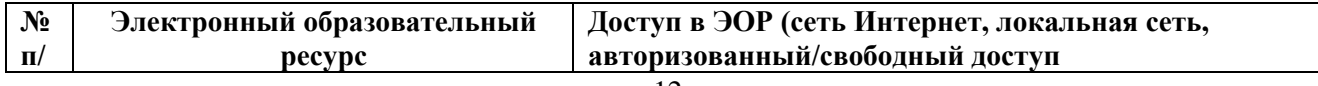

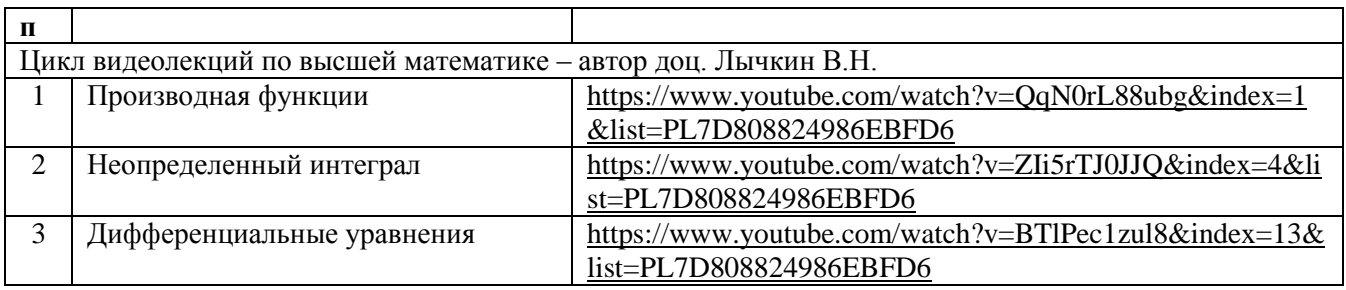

#### **6.4 Современные профессиональные базы данных, информационные справочные системы и лицензионное программное обеспечение**

#### **Современные профессиональные базы данных**

<https://rosstat.gov.ru/> - Федеральная служба государственной статистики.

<https://cyberleninka.ru/> - научная электронная библиотека открытого доступа (Open Access).

<http://link.springer.com/> - полнотекстовая коллекция (база данных) электронных книг издательства Springer Nature.

<http://fcior.edu.ru/> - Федеральный центр информационно-образовательных ресурсов.

<https://agris.fao.org/agris-search/index.do> - Международная информационная система по сельскохозяйственным наукам и технологиям.

<http://window.edu.ru/> - Информационная система «Единое окно доступа к образовательным ресурсам»

#### **Информационные справочные системы**

1.Информационно-справочная система «Гарант». – URL:<https://www.garant.ru/>

2.Информационно-справочная система «Консультант Плюс». – URL:<http://www.consultant.ru/>

#### **Лицензионное программное обеспечение**

Microsoft Office (Access, Excel, PowerPoint, Word и т. д),

OpenOffice, Люникс (бесплатное программное обеспечение широкого класса),

система дистанционного обучения Moodle [\(www.edu.rgazu.ru\)](http://www.edu.rgazu.ru/),

Вебинар (Adobe Connect v.8, Zomm, Google Meet, Skype, Мираполис), программное обеспечение электронного ресурса сайта, включая ЭБС AgriLib и видеоканал РГАЗУ[\(http://www.youtube.com/rgazu\)](http://www.youtube.com/rgazu), антивирусное программное обеспечение Dr. WEB Desktop Security Suite.

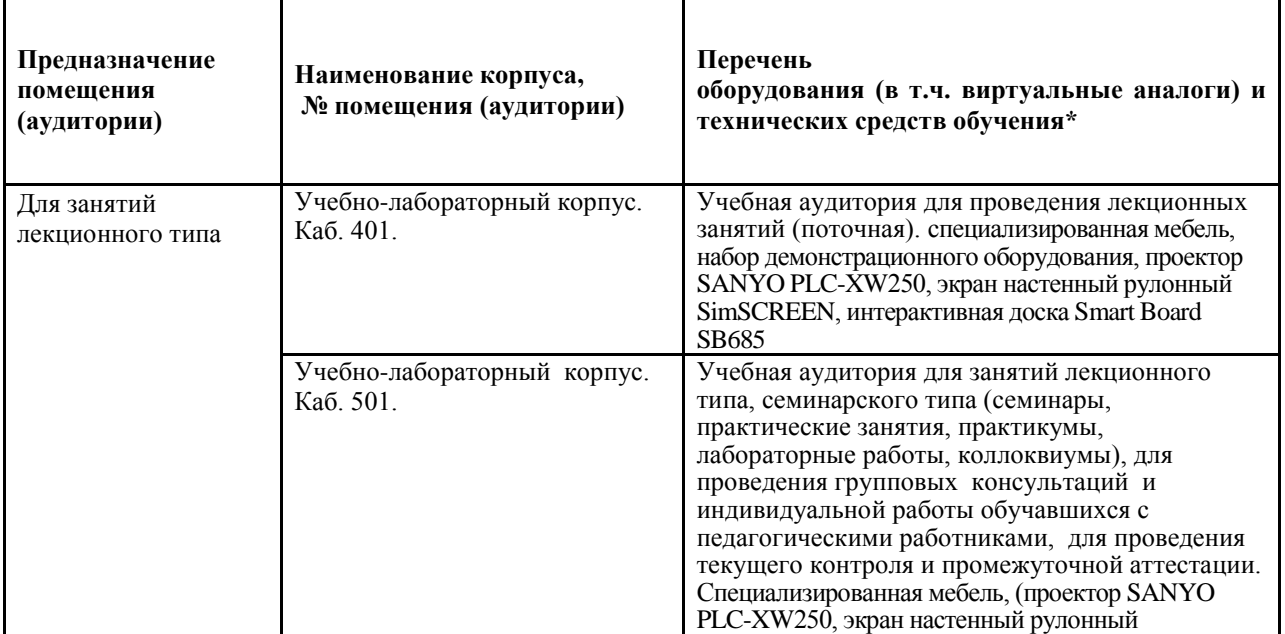

#### **6.5 Перечень учебных аудиторий, оборудования и технических средств обучения**

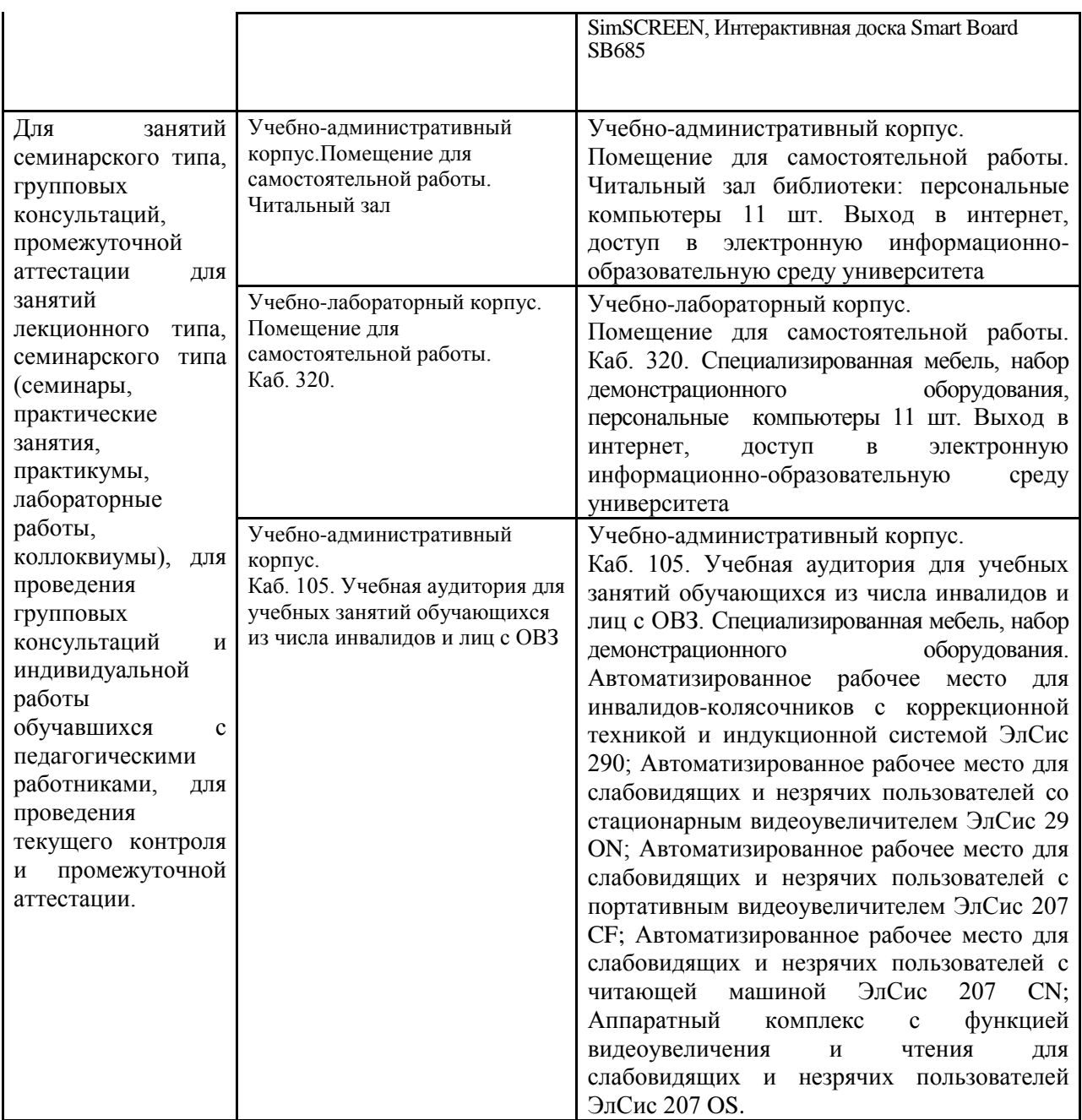